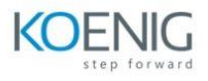

## Front-End Development in Liferay 7.4

## Module 1: Create and Manage Your Content with Liferay DXP 7.4

- Introduction
- Organizing Assets with Asset Libraries
- Organizing Assets with Asset Libraries Knowledge Check
- Exercise: Organizing Content with Asset Libraries
- Organizing Assets with Metadata
- Organizing Assets with Metadata Knowledge Checks
- Exercise: Organize Content with Categories and Tags
- Organizing Assets into a Folder Structure
- Organizing Assets into a Folder Structure Knowledge Check
- Exercise: Organize Content with Folders
- Displaying Assets on a Page
- Displaying Assets on a Page Knowledge Check
- Exercise: Present Content with Display Page Templates
- Summary
- Create and Manage Your Content with Liferay DXP Quiz

Module 2: Build New Sites with Liferay DXP 7.4

- Introduction
- Creating Reusable Page Structures
- Creating Reusable Page Structures Knowledge Check
- Exercise: Add Pages to the Platform
- Creating Sites with Site Templates
- Creating Sites with Site Templates Knowledge Check
- Exercise: Add Sites to the Platform
- Managing Site Configuration
- Managing Site Configuration Knowledge Check
- Exercise: Manage Site Configuration
- Summary
- **•** Build New Sites with Liferay DXP Quiz

Module 3: Gather and Analyse Data with Liferay DXP 7.4

- Introduction
- **•** Gathering Feedback
- Gathering Feedback Knowledge Check
- Exercise: Creating Forms
- Addressing Feedback
- Addressing Feedback Knowledge Check
- Exercise: Gathering and Viewing Feedback
- Creating a Kaleo Forms Process
- Creating a Kaleo Form Process Knowledge Check
- Summary
- Gather and Analyse Data with Liferay DXP Quiz

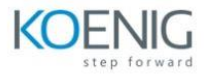

Module 4: Add Users and Manage Permissions with Liferay DXP 7.4

- Introduction
- Adding Users to Liferay DXP
- Adding Users to Liferay DXP Knowledge Check
- Exercise: Create New Users
- Manage and Organize Users
- Manage and Organize Users Knowledge Check
- Exercise: Create an Organization Hierarchy
- Exercise: Create and Manage User Groups
- Roles and Permissions
- Roles and Permissions Knowledge Check
- Exercise: Customize the Site Content Reviewer Role
- Exercise: Create a Custom Site Role
- Controlling Specific Permissions on Sites
- Controlling Specific Permissions on Sites Knowledge Check
- Exercise: Manage Teams and Community Permissions
- Summary
- Add Users and Manage Permissions with Liferay DXP Quiz

Module 5: Create Content Review and Publication Processes with Liferay DXP 7.4

- **•** Introduction
- Creating Custom Workflow Definitions
- **•** Creating Custom Workflow Definitions Knowledge Check
- Exercise: Creating Workflow Definitions
- Preparing Pages and Content for Production
- Preparing Pages and Content for Production Knowledge Check
- Exercise: Publishing Content
- Summary
- Create Content Review and Publication Processes with Liferay DXP Quiz

Module 6: Using Liferay Objects to Create Custom Business Objects with Liferay DXP 7.4

- Introduction
- Creating New Objects
- Creating New Objects Knowledge Check
- Exercise: Create a Custom Business Object
- Integrating and Displaying Liferay Objects
- Integrating and Displaying Liferay Objects Knowledge Check
- Exercise: Integrate Objects with Forms and Workflows
- Summary
- Using Liferay Objects to Create Custom Business Objects Quiz

Module 7: Using Modern Tools to Improve Sites with Liferay DXP

- Improve Sites with Liferay DXP's Modern Tools Introduction
- Using Content Pages and Fragments
- Using Content Pages and Fragments

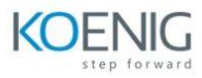

- Exercise: Create Content Pages
- Using Master Page Templates and Style Books
- Using Master Page Templates and Style Books Knowledge Check
- Exercise: Establish Site Aesthetics
- Creating Unique Digital Experiences
- Creating Unique Digital Experiences Knowledge Check
- Exercise: Create Unique User Experiences
- Improve Sites with Liferay DXP Modern Tools Summary
- Improve Sites with Liferay DXP's Modern Tools module quiz